# CPM Interview Question Staging

# User Testing Scenarios

### Staging for User Testing Scenarios

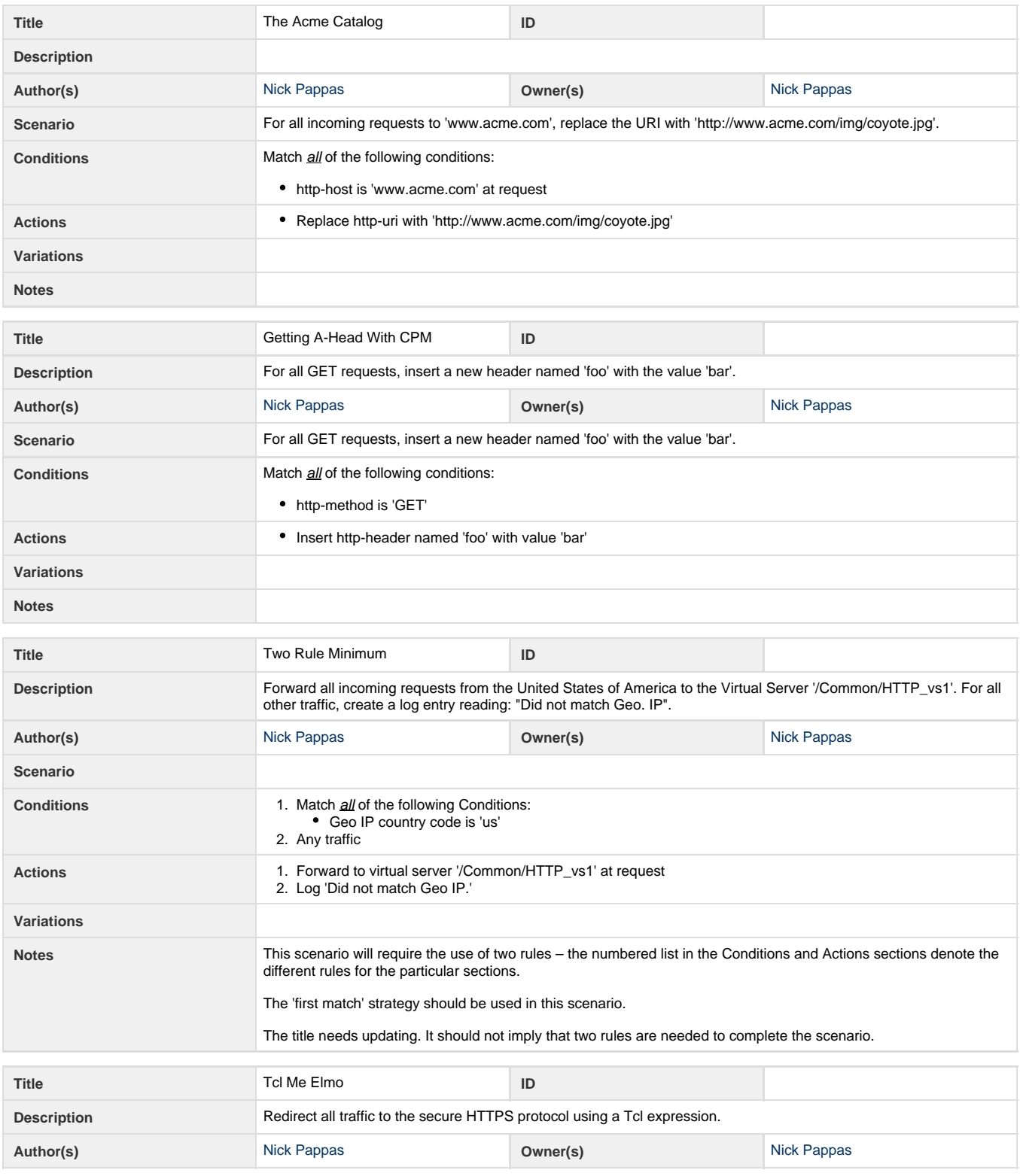

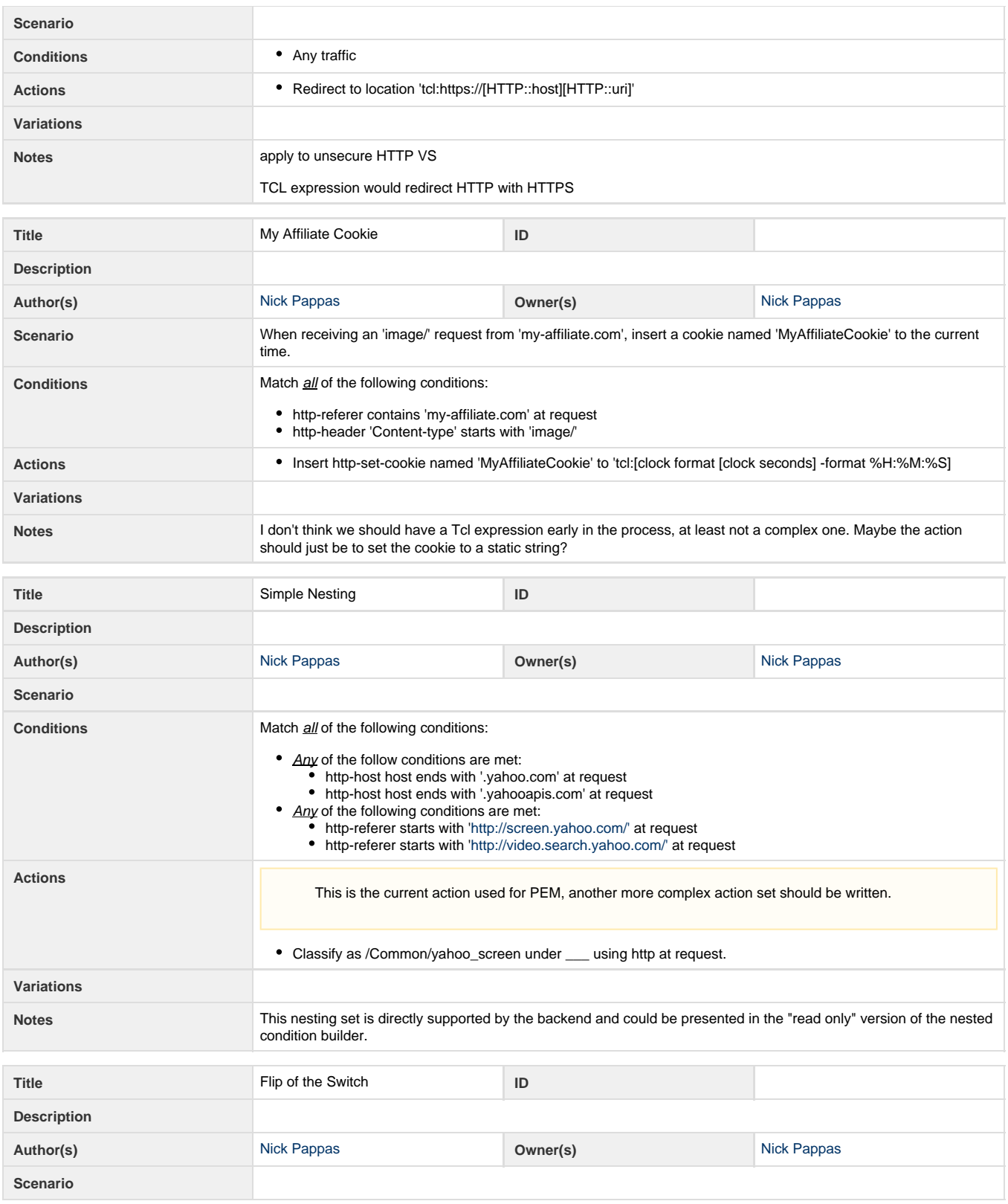

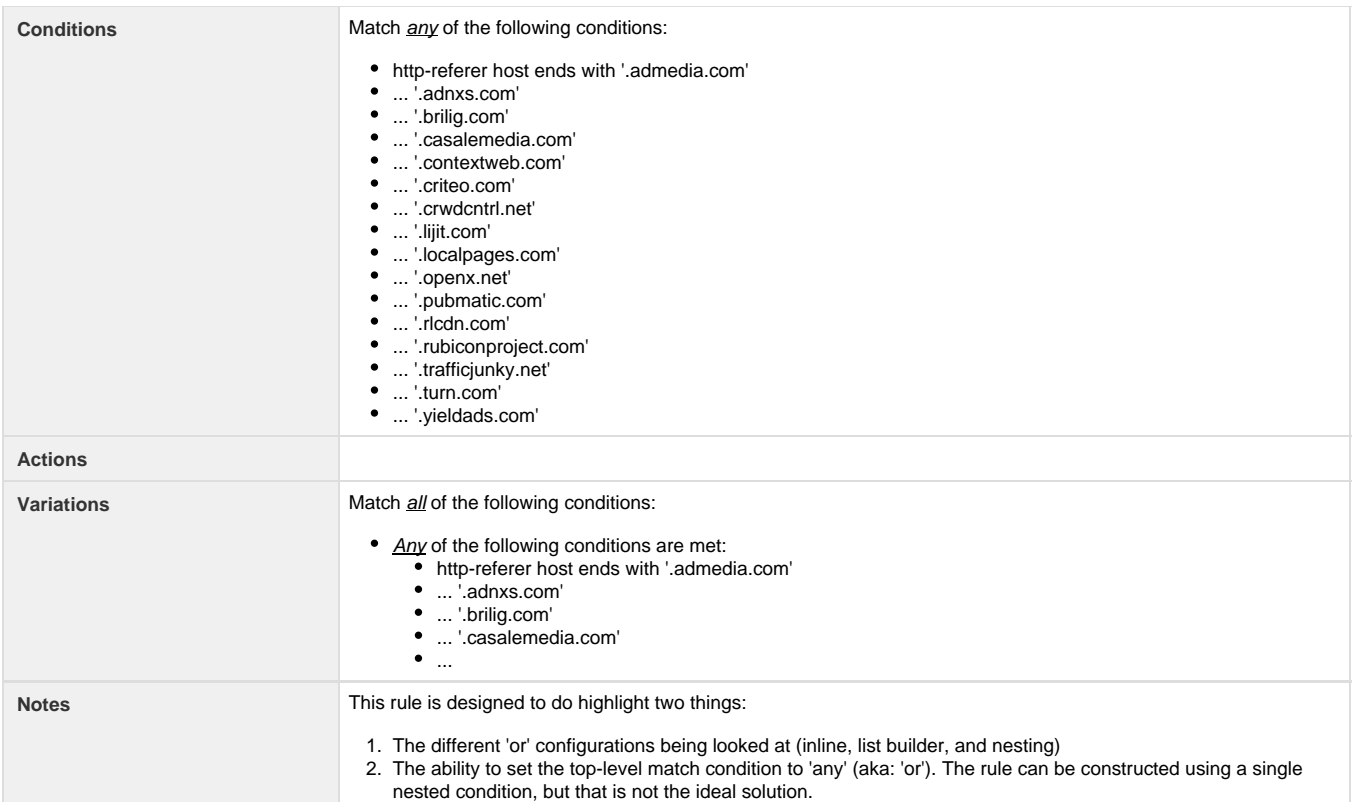

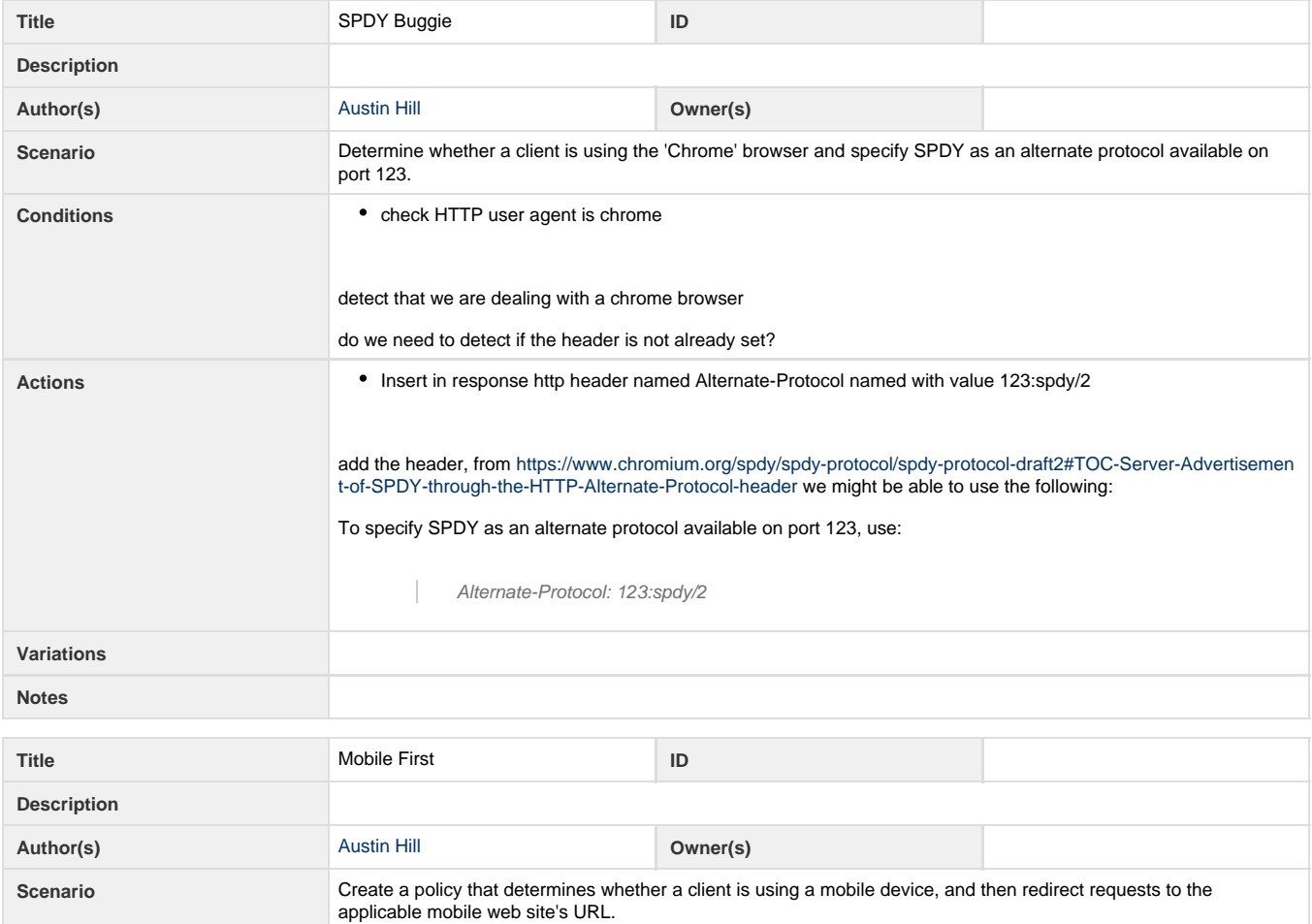

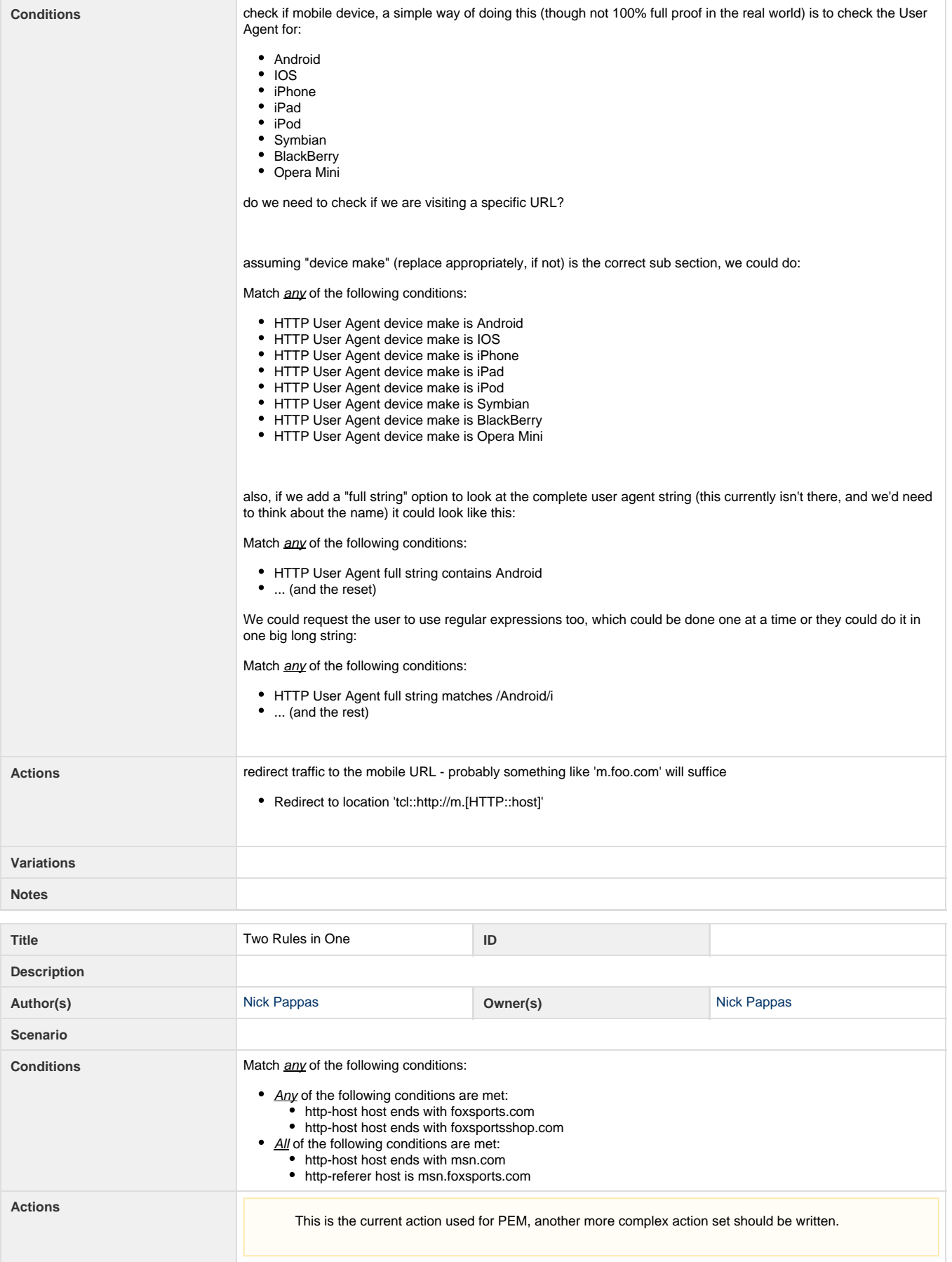

Classify as /Common/foxsports under \_\_\_ using http at request.

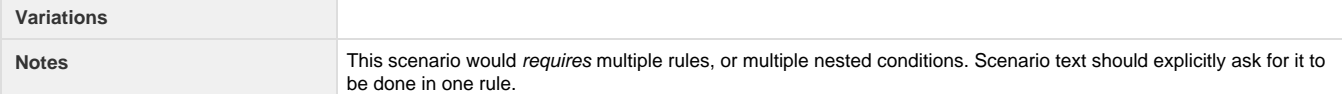

# Interview Guidance

### **When to Use One-on-One Interviews**

- One-on-one interviews are a good choice if it is difficult to have people perform a task while being observed.
- It also helps to complete a picture of their perspective and ideas instead of just observing one or two interactions.

### **Designing Interview Questions**

### **Focus on the how**

- How users think about the topic and purpose of the application.
- Word the question so it makes sense to the user.
- Seeking insight, not statistical significance.
- Want insight into how users are thinking, not a study on what they want. • "Tell me about the last time you

### **Performance questions help generate more accurate data**

- Specific accounts
- Actual behavioral event
- Concrete actions
- Avoid non-performance generalizations, opinions, request except as openers.

### **Creating Effective Interview Questions**

#### **Clear and unambiguously worded**

- Avoid vagueness.
- Avoid combining multiple questions into one.

#### **Answerable**

- Avoid tricky wording (e.g., double negatives).
- Avoid being overly precise (e.g., the official label may not be how the user sees it).
- Avoid technical jargon, and use familiar concepts and vocabulary.
- Avoid encouraging answers that are not valid (e.g., include "not sure" or "not applicable" responses)

#### **Inoffensive**

- Avoid blaming or loaded questions.
- Avoid socially charged words
- Avoid talking down

#### **Neutral**

Avoid leading questions.

## **Focus of Interview**

The main focus is to understand different tasks, task flows, dependencies, problems and opportunities in the task flow.

- Demographics: age, work profile, education, roles and responsibility, computer experience.
- How much knowledge does the user have with the domain?
- What are the different tasks the user might want to perform using the application?
- What would the user's task flow be? How would the user go about doing the tasks?
- What are the dependencies of the tasks?
- How do the users expect the application to interact?
- What terminology does the user have in mind?
- What are the required or necessary functions?
- What are the factors affecting the efficiency, effectiveness, and satisfaction of the user?

## **Typical Interview Questions (Seeds)**

The following are generic question outlines for adaptation (these are seeding questions, not final questions)

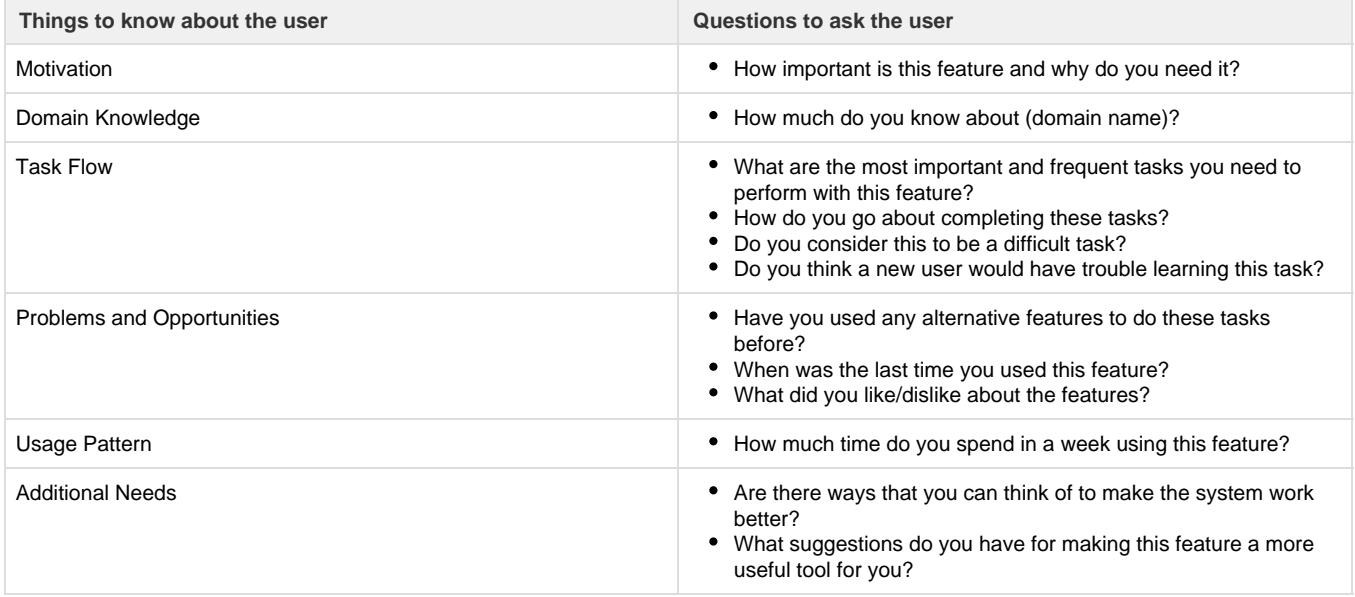